AutoCAD Número de serie x32/64 2023

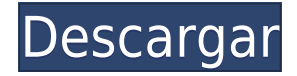

NanoCAD tiene muchas funciones, como estar construido en JavaScript, Flex, Flash, Silverlight y HTML, y producir binarios nativos de Windows, Mac y Linux. El lenguaje de marcado es un lenguaje interno basado en XML. La integración con aplicaciones como Fabric brinda la capacidad de crear prototipos e iterar rápidamente. Con Visual Studio y los paquetes NuGet incluidos, puede agregar cualquier biblioteca .NET a su proyecto directamente desde el administrador de paquetes VS. Para aquellos que son principiantes en este campo, sin duda, Magicswan es su opción más adecuada. El software está optimizado para que ahorre tiempo en la creación de prototipos y la edición, como editar, compartir, fusionar e incluso compartir sus prototipos con los clientes. Aparte de eso, es un software total que se puede usar en plataformas MAC, Windows y Linux. El único inconveniente es que debe comprar la versión de prueba durante 14 días para probar sus funciones antes de obtener una compra completa. ¿Qué pasa si solo quieres usarlo durante una semana? Definitivamente perderá tiempo para obtener una versión paga. El mejor software de cad gratuito o de pago. No solo es el mejor, sino que tiene videos realmente útiles para aprender otros archivos como SVG y DXF. Si va a usar esto para hacer una plantilla, necesita saber que el soporte en línea es casi inexistente, por lo que puede estar atascado tratando de descubrir cómo hacer algo usted mismo. Sin embargo, si no necesita crear una plantilla, el convertidor de archivos es excelente para traer otros archivos como DWG y DXF. Las nuevas empresas, especialmente las emergentes, tienen una necesidad cada vez mayor de redacción experta. El software CAD, como AutoCAD Código de activación y el software CAM, es una forma económica y efectiva para que las empresas contraten talento. Por ejemplo, el salario mínimo de un dibujante de CAD en EE. UU. es de 50 000 dólares. En comparación con otras industrias donde el salario mínimo es inferior a \$50,000.

## **Descarga gratis AutoCAD con clave de licencia 2023**

- [Instructor] ¿Y qué estilo de forma queremos para ellos? También podemos elegir que el punto elija un cierto esquema de color como podemos ver en esta imagen. Además de las propias claves descriptivas, también podemos editar el propio texto descriptivo. En este caso, podemos editar la descripción y hacer que ese punto diga \"Edificio\" en lugar de \"BLD\" para edificios, por ejemplo. Hagamos clic en BLD y luego ingresemos el texto de descripción, \"Edificio\" con un espacio, y luego presionemos Intro. Ahora guardemos eso y se almacenará con nuestro conjunto de claves descriptivas. Ahora cada vez que traigamos un punto con el título BLD, veremos aparecer este texto. Así que volvamos a cargar esos puntos que dibujamos hace unos minutos, iré a mi espacio de dibujo activo y traeré un edificio. Como puede ver, este edificio está etiquetado como \"Edificio\" y la línea de texto de descripción dice \"Edificio\" y está en azul para que podamos verlo fácilmente. También podemos editar el texto y cambiarlo a \"Road\" o \"Manhole\" y así sucesivamente. También podemos agregar a este conjunto de descripciones y tener otros tipos de puntos que podemos editar para tener también descripciones diferentes. Podemos cambiar el texto de la descripción en cualquier tipo de punto y se actualizará automáticamente en la vista previa. Cerremos esto, y voy a ir a otro archivo e importar la primera capa de río que dibujamos en el último video. Traeré este espacio de dibujo de vuelta al espacio de trabajo y lo importaré. Como puede ver, la misma capa de río ha sido importada y ahora tiene la etiqueta \"RIVER-A\". Echemos un vistazo a las propiedades de este punto para que podamos ver qué está almacenado en este conjunto de descripción. Vayamos a las claves descriptivas en la pestaña de herramientas, seleccione la clave descriptiva que acabamos de crear, \"Río-A\". Haga clic en editar claves y eche un vistazo a la descripción. Podemos ir a la pestaña de configuración y configurar el estilo de tipo de punto para que sea multicolor. También podemos pasar al estilo de etiqueta de punto y decir \"Punto multicolor\", y así sucesivamente.Guardemos eso y se actualizará en la vista previa. Ahora, cuando agreguemos ese punto, automáticamente mostrará esta descripción. Así que agregaré el siguiente volviendo al espacio de herramientas, e iré al espacio de archivos y agregaré un punto de construcción. Verá que este punto de construcción ahora tiene una descripción de \"Edificio\". Ahora volvamos a las propiedades de este punto y echemos un vistazo. Puede ver que todavía está etiquetado como \"Edificio\" y es azul para que pueda verlo muy fácilmente. Vayamos a las claves descriptivas en la pestaña de herramientas y seleccionemos esa clave descriptiva nuevamente llamada \"Río-B\". Haga clic en editar claves y entremos en la descripción. Vayamos a la pestaña de configuración y cambiemos el estilo de tipo de punto para que sea multicolor, y cambiemos el estilo de etiqueta de punto para que sea multicolor. Hagamos clic en el botón Editar conjunto de claves para guardar eso, y volveremos a cargar este punto también. Vayamos a nuestras propiedades, y verás lo mismo que antes.

Vayamos también a las claves de descripción en el espacio de herramientas y seleccionemos esa misma clave de descripción, \"Río-B\" y la editaremos para que sea \"Carretera\". Guardemos eso y se actualizará en la vista previa Ahora agreguemos este punto. Así que iré al espacio de herramientas, iré al espacio de capas, traeré esa capa de río, elegiré esa capa para que esté activa e iré al espacio de herramientas. f1950dbe18

## **Descargar AutoCAD Número de serie Código de registro gratuito X64 2023**

Si está utilizando CAD para un profesional o una empresa, deberá aprender lo que necesita y aprender la mejor manera de usar este software para avanzar en su carrera. Internet es una gran fuente de cursos de capacitación en línea para dibujar y dibujar. Sin embargo, siempre puede visitar un centro de capacitación conocido para recibir capacitación en persona. Además, también puede obtener videos de capacitación en línea. Si planea obtener un título en arquitectura o ingeniería, puede encontrar recursos en línea que lo ayudarán a aprender los entresijos de CAD. Además, hay muchos recursos en línea disponibles para aprender a usar CAD. En la industria, es común trabajar en equipo para crear dibujos. Si desea trabajar en una empresa que emplea una red de arquitectos, ingenieros y dibujantes, debe estar preparado para aprender varios tipos de programas de software como AutoCAD. Ya sea que lo use a diario o solo ocasionalmente, depende de su profesión. Si usa CAD para crear planos para un edificio grande, una casa u otro proyecto grande, es posible que necesite usar este software todo el tiempo. AutoCAD es un programa de software profesional que utilizan arquitectos, ingenieros, dibujantes y otros para crear dibujos en 2D y 3D. Estos dibujos pueden ser de diferentes formatos, y AutoCAD es altamente personalizable para trabajar con los requisitos específicos de cada proyecto. AutoCAD es un programa de dibujo basado en computadora comúnmente utilizado por arquitectos, ingenieros y dibujantes. Es muy similar a programas de construcción como SketchUp. Es una aplicación tanto para iPad como para Android. Sin embargo, la mayoría de las personas que conocen AutoCAD utilizan una computadora o computadora portátil como su principal herramienta de dibujo. Alguien que usa AutoCAD regularmente puede encontrar el software un desafío para navegar al principio. Sin embargo, la mayoría de los usuarios profesionales no encuentran que sea un desafío. Muchos de ellos se refieren a ella como una herramienta que va con la profesión.AutoCAD es un programa que se diseñó inicialmente con fines de diseño y dibujo arquitectónico. También lo utilizan ingenieros, ingenieros civiles y muchos otros profesionales.

descargar autocad 2010 con licencia gratis en español descargar autocad 2010 gratis en español sin licencia link para descargar autocad 2010 gratis descargar civilcad para autocad 2010 64 bits crack gratis descargar autocad 2010 para 64 bits gratis descargar autocad 2010 gratis autodesk descargar manual autocad 2010 español pdf gratis descargar autocad 2010 gratis softonic descargar autocad 2010 gratis para estudiantes descargar autocad 2010 gratis en español

Hay algunas maneras de aprender AutoCAD. Una es a través del autoaprendizaje. La segunda es aprender trabajando en pequeños proyectos de diseño. El tercero es aprender los conceptos básicos de CAD en un entorno de clase. El autoaprendizaje es la forma más efectiva de aprender CAD. En el curso de autoaprendizaje, no tienes ningún maestro. Puede aprender viendo videos o usando manuales de referencia. Sin embargo, hay habilidades prácticas que necesita aprender para construir un puente, o un avión, o creando nuevas funciones. Si desea completar un proyecto, necesitará algo de capacitación. He descubierto que AutoCAD es fácil de usar. El proceso de aprendizaje es sencillo y se vuelve fácil a medida que aprende más. La parte más difícil es empezar en primer lugar. La versión de prueba le dará mucho para experimentar y ver si este es el software para usted. Después de eso, es muy sencillo. No hay duda de que AutoCAD es un software complejo que puede abrumar a los usuarios al principio. Sin embargo, aprender AutoCAD es una de las partes más interesantes y gratificantes del trabajo de un ingeniero. Al igual que otros programas, AutoCAD tiene una serie de comandos y opciones que le permiten operar el programa, además, algunas mejoras innovadoras brindan ayuda intuitiva. **3. Al aprender AutoCAD, ¿tiene que pasar por un programa de capacitación y certificación para obtener el programa? ¿Tienen certificaciones específicas del trabajo? Si es así, ¿son necesarios?** Si necesita aprender AutoCAD sin experiencia previa en el uso de software CAD, es posible que se sienta abrumado. El software de diseño puede parecer complicado y confuso al principio. La buena noticia es que puede familiarizarse con los principios básicos de diseño mediante el uso de gráficos de referencia. Es posible que encuentre un compañero de trabajo o un mentor que pueda ayudarlo a guiarlo a través del proceso de aprendizaje de CAD.

AutoCAD es una poderosa herramienta de diseño. Aprenderá mucho y requerirá algo de tiempo y esfuerzo para estar en la cima de su juego. Así que asegúrese de saber lo que está haciendo antes de comenzar si no está familiarizado con la redacción. Para comenzar, siga esta guía básica de AutoCAD: El primer paso para aprender AutoCAD es familiarizarse con las diversas aplicaciones del programa. Hay una aplicación de estudiante y una aplicación profesional. Puedes ejecutar la versión para estudiantes mientras aprendes las reglas del juego. También puedes usar la versión profesional para crear tus diseños. Esta versión de AutoCAD es muy potente y capaz de realizar trabajos de calidad profesional, pero requiere más tiempo y esfuerzo. La versión para estudiantes requiere menos habilidad, tiempo y esfuerzo, pero no es tan capaz como la versión profesional. Es bueno comenzar con la versión para estudiantes para aprender los conceptos básicos del programa y luego usar la versión profesional para crear diseños con más capacidades. La versión profesional también ofrece funciones de ayuda si las necesita. Algunas de las otras tareas que realizará en AutoCAD son crear vistas compuestas, crear y editar dimensiones, crear diseños, hacer dibujos básicos con un fondo 2D, crear plantillas, agregar usuarios a grupos, crear capas, cargar dibujos y muchos otros. También hemos incluido una versión imprimible de este tutorial en la sección "Recursos" en caso de que prefiera un método más portátil para aprender AutoCAD. A continuación encontrará un video tutorial que lo guiará a través de nuestro tutorial paso a paso: AutoCAD solo está disponible como una actualización de AutoCAD LT (2019). Si bien el software en sí se puede usar como una aplicación independiente, AutoCAD LT 2019 es necesario para que funcione. Para descargar y usar AutoCAD, su sistema debe ser Windows 10, versión de 64 bits y tener 2 GB de RAM. Se prefiere una pantalla con una resolución de 2200 x 1200 o superior.Además, querrá tener un mínimo de 30 GB de espacio en el disco duro. El acceso a Internet también es necesario para acceder a las funciones basadas en la nube de AutoCAD, como compartir, imprimir en la nube y guardar en la nube. Por supuesto, necesitará un teclado, un mouse y una pantalla táctil para interactuar con el software. Si está interesado en aprender AutoCAD, a continuación le proporcionamos un tutorial detallado paso a paso.

## <https://techplanet.today/post/simbolos-electricos-en-autocad-para-descargar> <https://techplanet.today/post/descargar-palmeras-3d-autocad-fix>

Los artistas gráficos suelen utilizar programas de dibujo para crear imágenes o dibujos detallados. Esto les ayuda a mostrar a sus clientes detalles como diseños de patrones, texturas e incluso combinaciones de colores. Si bien Photoshop es el software más conocido que usan los artistas gráficos, existen otros programas de software que se usan para producir un aspecto similar. Uno de los más conocidos se llama AutoCAD. AutoCAD es un tipo de programa CAD, que normalmente se usa para diseño arquitectónico y de ingeniería, modelado 3D y más. Conocer AutoCAD puede aumentar su negocio y la atención que atrae. Una de las mejores partes del uso de AutoCAD es que viene con muchos tutoriales que pueden ayudarlo a comprender los conceptos básicos. Obtenga más información sobre el uso del software CAD en el sitio web especial de autocad. La fase inicial de diseño y desarrollo de cualquier proyecto es la más crítica cuando se trata del producto final. Por lo general, la cantidad de tiempo que se dedica al diseño es menor que la cantidad de tiempo que se dedica a refinar el diseño del proyecto. Mientras se trabaja en el proceso de diseño, es muy importante tener una comprensión clara de las especificaciones y restricciones del proyecto. En AutoCAD, hay muchas opciones y funciones que lo ayudarán a ser lo más eficiente posible. Para obtener la mejor experiencia, deberá adquirir conocimientos de AutoCAD. No hay garantía de que aprender AutoCAD lo convierta en un mejor diseñador. No vas a estar diseñando casas de la noche a la mañana. Vas a estar diseñando edificios. ¡Es posible que no estés diseñando nada de ese tipo en absoluto! Esperemos que estés aquí porque crees que es una habilidad interesante, desafiante y valiosa. En otras palabras, comience su aprendizaje de AutoCAD con un proyecto corto para que pueda explorar lo que es posible en el programa y luego avanzar a un proyecto más grande. Puede comenzar a trabajar en cualquier herramienta de dibujo.Eventualmente, puede pasar a los programas de gama alta como Design Review y OnShape para lograr sus ambiciones de diseño.

[http://doctordefender.com/autocad-20-0-keygen-para-lifetime-windows-x64-ultima-actualizacion-202](http://doctordefender.com/autocad-20-0-keygen-para-lifetime-windows-x64-ultima-actualizacion-2022-en-espanol/) [2-en-espanol/](http://doctordefender.com/autocad-20-0-keygen-para-lifetime-windows-x64-ultima-actualizacion-2022-en-espanol/) [http://greenandwhitechallenge.com/autocad-22-0-descarga-gratis-hackeado-cortar-a-tajos-3264bit-20](http://greenandwhitechallenge.com/autocad-22-0-descarga-gratis-hackeado-cortar-a-tajos-3264bit-2023-en-espanol/) [23-en-espanol/](http://greenandwhitechallenge.com/autocad-22-0-descarga-gratis-hackeado-cortar-a-tajos-3264bit-2023-en-espanol/)

[https://expertosbotox.com/wp-content/uploads/2022/12/AutoCAD-Descargar-Clave-de-producto-comp](https://expertosbotox.com/wp-content/uploads/2022/12/AutoCAD-Descargar-Clave-de-producto-completa-hackeado-2022-Espaol.pdf) [leta-hackeado-2022-Espaol.pdf](https://expertosbotox.com/wp-content/uploads/2022/12/AutoCAD-Descargar-Clave-de-producto-completa-hackeado-2022-Espaol.pdf)

<https://citoga.com/wp-content/uploads/2022/12/AutoCAD-3.pdf>

[http://pepsistars.com/wp-content/uploads/2022/12/Descarga\\_gratis\\_AutoCAD\\_210\\_con\\_clave\\_de\\_lice](http://pepsistars.com/wp-content/uploads/2022/12/Descarga_gratis_AutoCAD_210_con_clave_de_licencia_Clave_de_p.pdf) [ncia\\_Clave\\_de\\_p.pdf](http://pepsistars.com/wp-content/uploads/2022/12/Descarga_gratis_AutoCAD_210_con_clave_de_licencia_Clave_de_p.pdf)

[https://otonahiroba.xyz/wp-content/uploads/2022/12/AutoCAD-Con-cdigo-de-activacin-PCWindows-la](https://otonahiroba.xyz/wp-content/uploads/2022/12/AutoCAD-Con-cdigo-de-activacin-PCWindows-lanzamiento-de-por-vidA-2023.pdf) [nzamiento-de-por-vidA-2023.pdf](https://otonahiroba.xyz/wp-content/uploads/2022/12/AutoCAD-Con-cdigo-de-activacin-PCWindows-lanzamiento-de-por-vidA-2023.pdf)

[http://lovelyonadime.com/wp-content/uploads/2022/12/Descarga-gratis-AutoCAD-Clave-de-producto-l](http://lovelyonadime.com/wp-content/uploads/2022/12/Descarga-gratis-AutoCAD-Clave-de-producto-llena-Activador-For-Windows-2023.pdf) [lena-Activador-For-Windows-2023.pdf](http://lovelyonadime.com/wp-content/uploads/2022/12/Descarga-gratis-AutoCAD-Clave-de-producto-llena-Activador-For-Windows-2023.pdf)

[https://www.riobrasilword.com/2022/12/16/autocad-2022-24-1-descarga-gratis-version-completa-de-k](https://www.riobrasilword.com/2022/12/16/autocad-2022-24-1-descarga-gratis-version-completa-de-keygen-for-windows-x64-parche-de-por-vida-2022-en-espanol/) [eygen-for-windows-x64-parche-de-por-vida-2022-en-espanol/](https://www.riobrasilword.com/2022/12/16/autocad-2022-24-1-descarga-gratis-version-completa-de-keygen-for-windows-x64-parche-de-por-vida-2022-en-espanol/)

[https://www.immateriellkulturarv.no/wp-content/uploads/2022/12/Descargar-AutoCAD-Versin-compl](https://www.immateriellkulturarv.no/wp-content/uploads/2022/12/Descargar-AutoCAD-Versin-completa-de-Keygen-Agrietado-ltima-actualizacin-2023-Espaol.pdf) [eta-de-Keygen-Agrietado-ltima-actualizacin-2023-Espaol.pdf](https://www.immateriellkulturarv.no/wp-content/uploads/2022/12/Descargar-AutoCAD-Versin-completa-de-Keygen-Agrietado-ltima-actualizacin-2023-Espaol.pdf)

[https://www.ibjf.at/wp-content/uploads/2022/12/AutoCAD-Descarga-gratis-Con-cdigo-de-registro-326](https://www.ibjf.at/wp-content/uploads/2022/12/AutoCAD-Descarga-gratis-Con-cdigo-de-registro-3264bit-lanzamiento-de-por-vidA-2023-Espa.pdf) [4bit-lanzamiento-de-por-vidA-2023-Espa.pdf](https://www.ibjf.at/wp-content/uploads/2022/12/AutoCAD-Descarga-gratis-Con-cdigo-de-registro-3264bit-lanzamiento-de-por-vidA-2023-Espa.pdf)

[https://ready2reading.com/wp-content/uploads/2022/12/AutoCAD-Clave-de-licencia-Clave-de-licencia](https://ready2reading.com/wp-content/uploads/2022/12/AutoCAD-Clave-de-licencia-Clave-de-licencia-llena-WinMac-actualizaDo-2022-En-Espaol.pdf) [-llena-WinMac-actualizaDo-2022-En-Espaol.pdf](https://ready2reading.com/wp-content/uploads/2022/12/AutoCAD-Clave-de-licencia-Clave-de-licencia-llena-WinMac-actualizaDo-2022-En-Espaol.pdf)

<https://iyihabergazetesi.org/wp-content/uploads/2022/12/latrolde.pdf>

<http://medlifecareer.com/?p=21445>

[https://croatiansincleveland.com/wp-content/uploads/2022/12/Descarga-gratis-AutoCAD-Grieta-ms-re](https://croatiansincleveland.com/wp-content/uploads/2022/12/Descarga-gratis-AutoCAD-Grieta-ms-reciente-2022.pdf) [ciente-2022.pdf](https://croatiansincleveland.com/wp-content/uploads/2022/12/Descarga-gratis-AutoCAD-Grieta-ms-reciente-2022.pdf)

[https://xtc-hair.com/wp-content/uploads/2022/12/AutoCAD-Cdigo-de-registro-Torrente-X64-2023-En-](https://xtc-hair.com/wp-content/uploads/2022/12/AutoCAD-Cdigo-de-registro-Torrente-X64-2023-En-Espaol.pdf)[Espaol.pdf](https://xtc-hair.com/wp-content/uploads/2022/12/AutoCAD-Cdigo-de-registro-Torrente-X64-2023-En-Espaol.pdf)

[https://stonebridgehealthstaffing.com/wp-content/uploads/AutoCAD\\_\\_Descargar\\_Licencia\\_Keygen\\_W](https://stonebridgehealthstaffing.com/wp-content/uploads/AutoCAD__Descargar_Licencia_Keygen_WIN__MAC__actualIzaR__2023.pdf) [IN\\_\\_MAC\\_\\_actualIzaR\\_\\_2023.pdf](https://stonebridgehealthstaffing.com/wp-content/uploads/AutoCAD__Descargar_Licencia_Keygen_WIN__MAC__actualIzaR__2023.pdf)

[http://www.covenantmiami.org/wp-content/uploads/2022/12/AutoCAD-Versin-completa-Con-llave-lan](http://www.covenantmiami.org/wp-content/uploads/2022/12/AutoCAD-Versin-completa-Con-llave-lanzamiento-de-por-vidA-2022.pdf) [zamiento-de-por-vidA-2022.pdf](http://www.covenantmiami.org/wp-content/uploads/2022/12/AutoCAD-Versin-completa-Con-llave-lanzamiento-de-por-vidA-2022.pdf)

<https://www.chocolatesanddreams.in/wp-content/uploads/2022/12/valmcoll.pdf>

<https://aimagery.com/wp-content/uploads/2022/12/AutoCAD-4.pdf>

[https://www.oc-recruitment.de/wp-content/uploads/2022/12/AutoCAD-Descargar-Licencia-Keygen-Gr](https://www.oc-recruitment.de/wp-content/uploads/2022/12/AutoCAD-Descargar-Licencia-Keygen-Grieta-Windows-1011-actualizaDo-2022-En-Espaol.pdf) [ieta-Windows-1011-actualizaDo-2022-En-Espaol.pdf](https://www.oc-recruitment.de/wp-content/uploads/2022/12/AutoCAD-Descargar-Licencia-Keygen-Grieta-Windows-1011-actualizaDo-2022-En-Espaol.pdf)

También puede aprender AutoCAD a través de una serie de clases en línea. Estas clases normalmente duran de 1 a 2 semanas y requieren poca o ninguna inversión de dinero para asistir. Estas clases brindan orientación de profesionales para convertirlo en un profesional de AutoCAD en poco tiempo. La forma en que aprende AutoCAD depende de si es un diseñador que quiere crear dibujos de un proyecto o quiere crear modelos 3D. Si desea crear modelos 3D, puede usar una variedad de métodos para aprender el software. Por ejemplo, puede leer la documentación, ver videos de capacitación o asistir a una clase. Hay tantas academias que enseñan AutoCAD en Pakistán que tienes que buscar en Google mucho más que una persona normal. Puede utilizar cualquiera de los siguientes enfoques para aprender AutoCAD.

- Aprende tomando un curso. Muchas empresas ofrecen cursos gratuitos en línea que pueden enseñarle todas las complejidades de AutoCAD. Además, algunos administradores de CAD de alto nivel como Ray Tanner ofrecen seminarios gratuitos donde explican cada función en AutoCAD. Además, muchas universidades ofrecen cursos CAD gratuitos.
- Aprenda de otros estudiantes e instructores asistiendo a clases gratuitas de capacitación en línea o locales en línea. A estas clases han asistido muchos estudiantes.
- Obtenga una prueba gratuita de 30 días del software. Muchas compañías le darán una prueba gratuita de la versión completa del software antes de que decida comprarlo. Puedes usarlo y al final de los 30 días, tienes que hacer una compra en la tienda (algunos programas lo requieren) o comprarlo en línea por alrededor de \$400.
- Lea la documentación. La mejor manera de aprender AutoCAD es leer el manual oficial, al que

se accede fácilmente en línea seleccionando Ayuda en el menú Archivo.

Pruebe una prueba gratuita de 30 días. Muchas empresas ofrecen una prueba gratuita de 30 días para probar el software. Al final de los 30 días, si te gusta, haces una compra en la tienda o la compras en línea por alrededor de \$400.